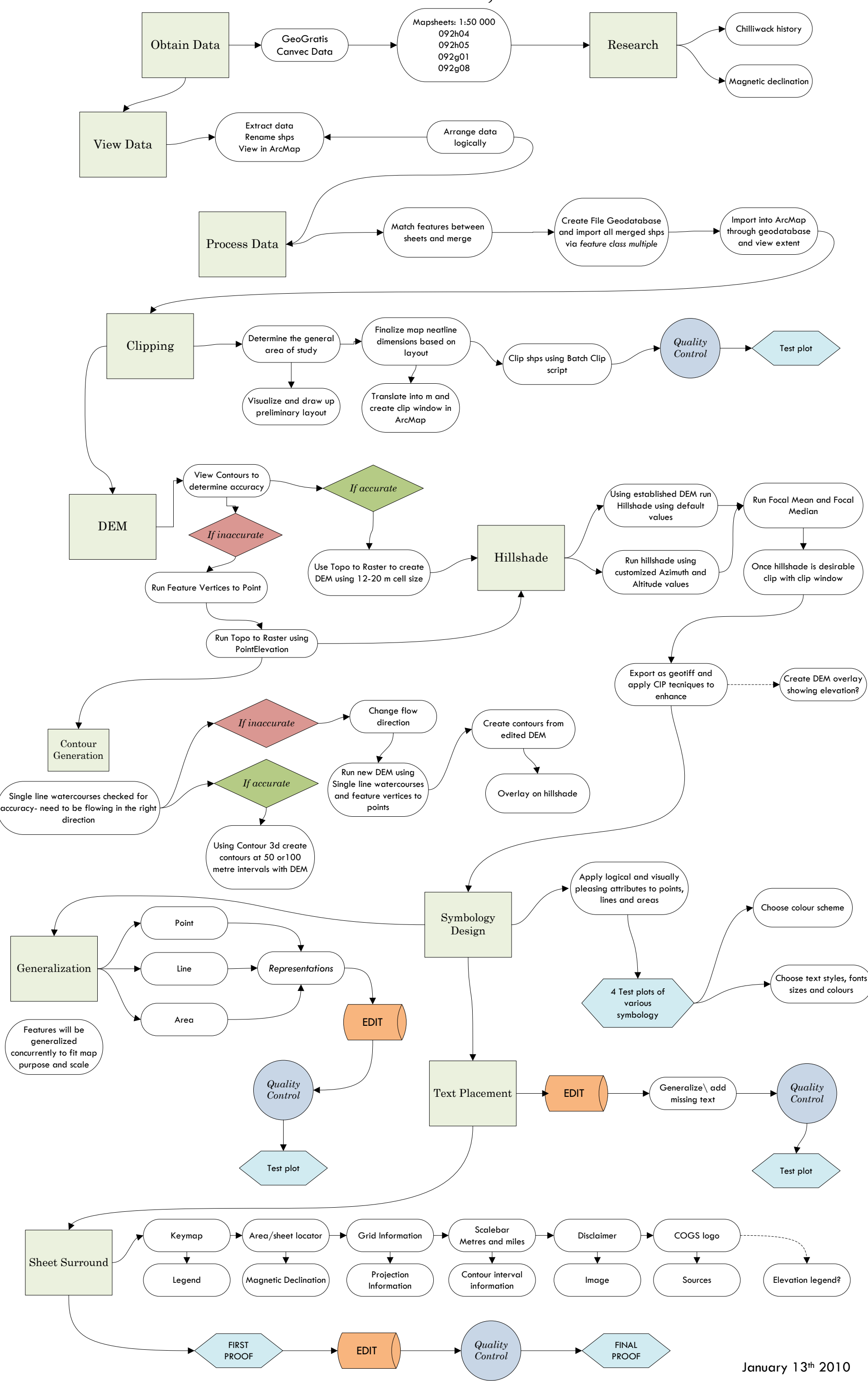

## *FLOW CHART FOR CHILLIWACK, BC TOPOGRAPHIC MAP*